## RSS Reader: grid - list view

What happens if a user changes the view from grid to list

## 1. In the 'Shorts' all topics view

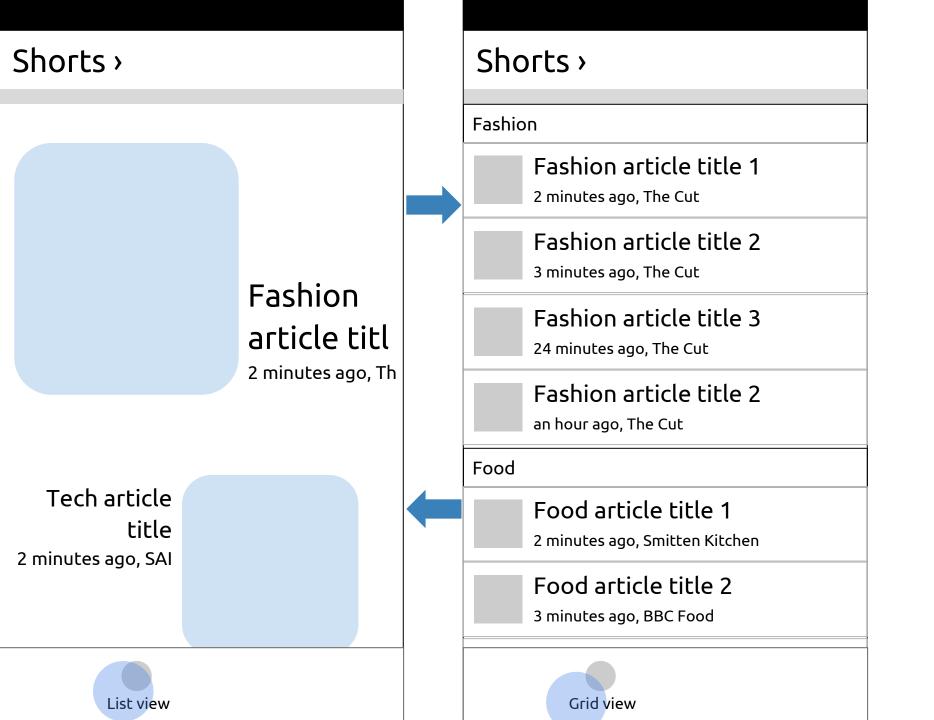

## 2. In a topic view

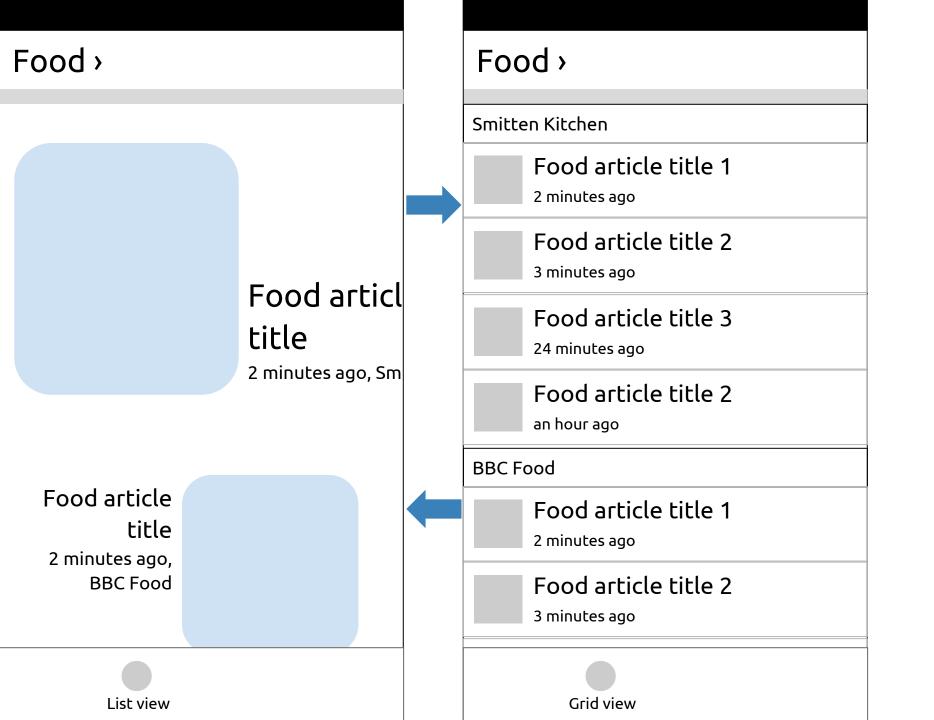